# Photoshop CC 2015 Download free Activation Code 2023

Installing Adobe Photoshop is quite easy and can be done in a few simple steps. First, go to Adobe's website and select the version of Photoshop that you want to install. Once you have the download, open the file and follow the on-screen instructions. Once the installation is complete, you need to crack Adobe Photoshop. To do this, you need to download a crack for the version of Photoshop that you want to use. Once you have the crack, open the file and follow the instructions to apply the crack. After the crack is applied, you can start using Adobe Photoshop.

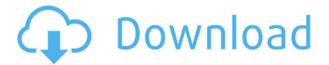

It's very clear that Adobe is migrating toward the Apple workflow in terms of creative workflow. Once the benefits are adopted, they are hard to reverse, and best practices are hard to ignore. Without XMP metadata, in-place editing is not possible in most situations. It has prompted me to migrate back to film for a while. It's quite clear that the goal of Lightroom 5 is to replace workfloworiented tools like Photoshop. Lightroom 5 is capable of doing so, but it's going to take time and patience for users to get accustomed to the new workflow. Lacking XMP metadata will not stifle our ability to edit to the format of our choice. Lightroom 5 would dramatically improve the ergonomics of editing within the program. In other words, I no longer have to make the jump to an external editor to create a JPEG export. From the Lightroom screen, I can edit in RGB and just output the finished file. Conversions are almost instantaneous. I would argue that this is the true definition of an editing platform with a plug-in architecture. All three versions of Elements have a consistent "look and feel." According to Adobe, the elements of this latest version are organized in a "Core" folder and "Support" folder. "Core" elements have always been relatively small, as does the "Support" folder, as well. The "Core" folder includes elements like file management, photos, and layers. The "Support" folder includes items like printing, video, slideshows, graphics, and drawing. Earlier versions of Elements included an "Integration" folder for third-party products like Adobe Media Encoder. This latest version is a bit more streamlined. Elements includes many more photo-related features than before, and Adobe has bolstered its video, print, slideshows, and slide show integration. However, it is not running faster. The interface in this version of Elements is the same as that in versions 1, 2, and 3. However, the interfaces of the version 4 and 5 have change slightly. (See the "Interface" section of this review for a more detailed description).

# Photoshop CC 2015 Download With License Key 64 Bits 2023

A graphic design company's main responsibility is to create business presentations, business proposals, and websites for their client. These creative professionals are often hired to create an aesthetic impression and they do so by drawing inspiration from their environment. They use graphic design tools like Adobe Photoshop to produce a complete set of graphical assets. A graphic designer - whether you are aware of it or not ... tend to put a lot of thought into their logos and how they look and feel. These are often called typefaces and can be easily accessed online. They let you design, preview, test, and install or purchase them for your business. It's not only about having a visually appealing logo. It includes the look of a brand identity, and it is critical to ripple through the firm's business presentations, marketing materials, website, etc. - a brand is its most recognizable identity, so it reflects how the firm is perceived. Certainly, other graphic design tools can help, but type is the graphic design element that most people remember. You'll have to be able to adapt to the ever-changing world of technology. Graphic design software, like Adobe Photoshop, is no exception. You'll need to know how it all works so you are able to harness the new features and technologies to produce the best results for your company and your products. You can learn something new at every turn. If you work for a design firm, you're almost certainly aware of the numerous graphic design tools that exist and are available to you. Adobe Photoshop comes alongside Illustrator, which you'll also want to know. In fact, the two apps can easily be paired together as you work to create a complete set of creative assets. e3d0a04c9c

## Photoshop CC 2015License Code & Keygen 2022

While many of today's most popular apps are powered by a web-based UI, they each use their own web APIs to leverage the power of modern platforms and browsers. What we do here at Adobe is identify the opportunities, such as the Native Client and WebAssembly technologies, to bring the real power of the GPU into our application. Other key upgrades include:

- New Selection Improvements
- Real-Time Automatic Masking enables designers to use powerful masking tools and tools like the eraser tool to make selections quickly and easily in a browser.
- Improved Healing Tools create real-time corrections and replace objects with a single click, maintaining the image's topology.
- Enhanced Content-Aware Repair automatically corrects and fixes large, complex issues like red eyes and stretched images with a single click.
- With new Trace Options, you can control elements precisely thanks to more precise editing controls, including converting an outline into an editable path for easy manipulation.
- Refine Mesh (beta) uses real-time image updates to present results in real-time.
- New Browser Pull-Down menus

"We are focused on providing innovative and intelligent solutions that make all those who use our products more productive, faster, and more creative," said Shantanu Narayen, CEO of Adobe. "Adobe Sensei is the most advanced AI in the industry, and together with Share for Review, we are making amazing new advancements in the world's most important creative application so that our customers can achieve more every day."

download photoshop cs6 windows 11 adobe photoshop download website download adobe photoshop cs 5 kuyhaa adobe photoshop cs 8 setup download photoshop cs 8.0 free download line shape free download photoshop circle shape free download photoshop smoke brush free download for photoshop smoke brush for photoshop free download styles download for photoshop

With the introduction of Photoshop CC 2015 to the world, Adobe envisioned and applied a new way of editing images and video. Film Profiles is something that makes Photoshop 2015 extremely powerful, and this is how you can get the most out of your images. Film Profiles in Photoshop CC 2015 open the door to editing images according to a wide range of artistic criteria, like desaturation, full control over exposure, contrast, white balance, brightness, shadows and midtones. Adobe Photoshopped CC 2015 still has more ways to invest and become versatile, especially in the new Video Wizard. With this tool, you can mix videos, create animations, add filters, create 3D animations, crop and apply editing, and make adjustments with ease. If you want to add or remove pixels from a still image, use the Content-Aware Adjustment Brush. The Content-Aware Move tool lets you get content-aware results based on detailed masking. One of the most outstanding features of Photoshop CC 2015 is the Live Filters panel. It's essentially a panel that gives you an on-the-fly preview of your pixels, plus it enables you to create filters that react to Photoshop CC 2015's new features. You've got the freedom to adjust the look and layout of filters. You can also adjust the behavior of applied filters and easily remove them. Adobe Photoshop CC 2015 still does not have a watermark creator feature. Till now, Photoshop Elements has been able to edit watermarks but not put a watermark on. Therefore, we can only suggest you use the Elements' old clip art library or get

the premium version of Photoshop.

Adobe Masterclass Photoshop begins with a question: "What is Photoshop?" This book introduces you to both the essence and origins of the program you use every day, and it shows you why the software is so powerful. From the right-click to the scrollbars, from layer control to the crop tool, from blending to the tools for retouching, Adobe Masterclass Photoshop will teach you how to perform the most essential tasks in Photoshop effectively, quickly, and easily, and enhance your work in ways you've never imagined. Photoshop Elements: A Complete Course in Advanced Skills is your guide to creating and editing images with the power of Photoshop—and the simplicity of Photoshop Elements. It's not just a slick JPEG editor—this book will help you enhance your photos, create and edit video, give your artwork a polished look, and Photoshop your way through almost any image-editing task or project. Learn to see like a graphic designer with Adobe Photoshop Creative Masking. In it, you'll learn how to apply a complex shape or image to one part of the photo, automatically mask the unwanted area, and even use the results to create a more appealing composition. You'll also learn how to use layer groups to rearrange or combine them just the way a graphic designer would. Photoshop CS3: A Complete Course in Core Skills, From the Basics to Advanced Techniques is your guide to creating, editing, and enhancing photographs with the power of Photoshop and Adobe Photoshop Elements. It includes two-speed Chapter-by-Chapter study guides and an instructor e-book to help you master every feature of both applications. The book begins with a quick start tutorial that teaches you how to open, work with, and save files. You'll see how to apply layers, use the paintbrush and fill tools, design with selections, control transparency, and see the results in real time.

https://zeno.fm/radio/auto-data-german-3-38-11

https://zeno.fm/radio/abarrotes-punto-de-venta-multicaja-crack-gratis

https://zeno.fm/radio/mixmeister-fusion-7-7-serial

https://zeno.fm/radio/sia-smaart-live-7-crack-free-download

https://zeno.fm/radio/techwell-tw6801-driver

https://zeno.fm/radio/avs4you-all-products-activator-mpt-download-pc

https://zeno.fm/radio/download-k-on-dress-up-2

When using Adobe Photoshop's masking and selection features, you should be aware of the different selection modes that are available—see Adobe Photoshop - Multiple Selection Modes . You will also learn to perform selections using the Brush Selection Tool . Lets have a look at the most important photo tools which are not available in other apps:

#### • Adobe Photoshop CC:

Adobe Photoshop CC is a feature-packed productivity app designed to help you create and elevate your creative projects. Whether you're a seasoned professional or new to the industry, Photoshop CC makes working with your favorite desktop applications feel like a seamless workflow in the cloud. Get all the tools you need in one place to make your work easier and faster.

Adobe Photoshop CC has all the features you love in Photoshop plus new and improved ones you'll only find in Adobe.

### See more by downloading this app from the App Store

• Adobe Adjust:

Adobe Adjust is a feature-packed product designed to help you elevate your creative projects regardless of skill level. Whether you're a seasoned professional or new to the industry, Adjust makes working with your favorite desktop applications feel like a seamless workflow in the cloud. Adjust is used to create, edit, or enhance images on the web. Adjust is also used to create and enhance multimedia projects, such as video, Web, desktop, and mobile applications.

The Adjust software suite includes Adobe Photoshop Lightroom and Adobe Photoshop Touch. Adobe Photoshop Touch is a mobile app designed to help you quickly edit and share photos on your iOS device. You can also download the Adobe Photoshop Lightroom mobile app from the App Store.

# See more by visiting the Adobe website

https://www.interprys.it/wp-content/uploads/2023/01/Photoshop-2021-Version-222-Keygen-Full-Version-WIN-MAC-64-Bits-2023.pdf

http://fajas.club/wp-content/uploads/2023/01/divibrae.pdf

https://mentoring4good.com/wp-content/uploads/2023/01/salydeca.pdf

https://irtsy.com/wp-content/uploads/2023/01/Photoshop CC 2018.pdf

https://deepcarepm.com/wp-content/uploads/2023/01/Photoshop\_Video\_Editor\_Free\_Download\_Full\_Version\_UPD.pdf

https://rednails.store/photoshop-2021-version-22-4-1-full-product-key-windows-10-11-x32-64-lifetime-patch-2022/

https://goandwork.net/wp-content/uploads/2023/01/pepsafa.pdf

https://www.mtcpreps.com/wp-content/uploads/2023/01/nieltrud.pdf

 $\underline{https://c\text{-}secure.fi/wp\text{-}content/uploads/2023/01/Photoshop\text{-}Elements\text{-}2021\text{-}Download\text{-}Size\text{-}PORTABLE}}.\underline{pdf}$ 

https://chessjunkies.net/free-software-download-adobe-photoshop-cs6-portable/

https://someuae.com/wp-content/uploads/2023/01/phieli.pdf

https://thecluelesscoffee.com/wp-content/uploads/2023/01/tamima.pdf

http://gadget-drawer.net/photoshop-actions-free-download-deviantart-updated/

http://xcelhq.com/photoshop-portable-download-windows-7-high-quality/

https://hassadlifes.com/photoshop-cc-activation-keygen-full-version-windows-3264bit-2023/

http://wetfishmedia.com/?p=7407

https://lustrousmane.com/psd-wallpaper-download-photoshop-new/

 $\underline{https://buzau.org/wp\text{-}content/uploads/Adobe-Photoshop-2020-version-21-Download-License-Key-Full-photoshop-2020-version-21-Download-License-Key-Full-photoshop-2020-version-21-Download-License-Full-photoshop-2020-version-21-Download-License-Full-photoshop-2020-version-21-Download-License-Full-photoshop-2020-version-21-Download-License-Full-photoshop-2020-version-21-Download-License-Full-photoshop-2020-version-21-Download-License-Full-photoshop-2020-version-21-Download-License-Full-photoshop-2020-version-21-Download-License-Full-photoshop-2020-version-21-Download-License-Full-photoshop-2020-version-21-Download-License-Full-photosho$ 

Licence-Key-x3264-2022.pdf

https://libreriaguillermo.com/wp-content/uploads/2023/01/jaskala.pdf

 $\frac{https://vitinhlevan.com/wp-content/uploads/2023/01/Photoshop-Cs3-Download-32-Bit-Windows-7-EX-CLUSIVE.pdf}{}$ 

 $\underline{https://fairdalerealty.com/download-free-adobe-photoshop-2022-version-23-1-registration-code-hacked-2023/}$ 

https://marketmyride.com/photoshop-elements-5-download- verified /

https://7hjbe5.a2cdn1.secureserver.net/wp-content/uploads/2023/01/Download-free-Photoshop-2022-

Version-232-Serial-Number-NEw-2023.pdf?time=1672688172

https://newenglandfilm.com/wp-content/uploads/2023/01/Photoshop-Elements-Free-Download-HOT.p

https://rei-pa.com/photoshop-elements-15-download-kostenlos-deutsch-vollversion-exclusive/http://mysleepanddreams.com/?p=40843

https://www.ibjf.at/wp-content/uploads/2023/01/fabokii.pdf

https://xpatria.org/wp-content/uploads/2023/01/Photoshop-Lite-Exe-Download-NEW.pdf

https://luxurygamingllc.com/wp-content/uploads/2023/01/fabregi.pdf

 $\underline{https://brittanymondido.com/wp-content/uploads/2023/01/Photoshop\_Editor\_Download\_Free\_Full\_Version\_VERIFIED.pdf}$ 

http://hotelthequeen.it/?p=131904

https://pi-brands.com/wp-content/uploads/2023/01/harell.pdf

https://rei-pa.com/download-free-photoshop-cc-2015-version-17-product-key-full-pc-windows-2023/

https://earthoceanandairtravel.com/2023/01/02/websites-to-download-photoshop-better/

https://digitalstoreid.com/wp-content/uploads/2023/01/maeghal.pdf

https://thesmokymtnlife.com/wp-content/uploads/2023/01/deavkan.pdf

https://pxlmarket.com/wp-content/uploads/2023/01/hammria.pdf

http://aakasharjuna.com/wp-content/uploads/2023/01/guaresm.pdf

When Adobe says that Photoshop does image retouching exquisitely, it means it does it optimally. It gives information about a photo's sizing, resolution and consists of all the intricacies and complexities that make a digital image. It also includes the space for the best modifications to be made allowing you the ability to edit photographs or images online. About Us: VDE is an operating system company having a vision to create new and promising technologies for everyone across the world by offering full spectrum of solution, technology services and engineering excellence. For more information visit www.vde.com Photoshop does not use metadata W. There's no need for keywords or tags to précis media, and there's no provision for embedding comments in the metadata. Comments like the Notes recording used to be presented to the end-user on media files also aren't available. If you do use annotations, Adobe explains in a document that your content can only be read when the media file is opened. The text used in the annotations is not converted to the mapping standard. It's not saved in the Metadata field of the media file - it has the same effect as adding text notes to the top of the picture itself. If you'd like to send pictures and graphics as email attachments to clients or coworkers, it's pretty easy to do in Photoshop. The guickest, easiest way to do this is simply to drag a picture or graphic from the toolbox to another location on the screen even another program window. This won't work for all file types and formats. In a document, will need to save the file to your computer's disk before you can move it. If you're moving it to an email message, save it to your hard drive and open the email, then drag the photo into the body area.